## SAP ABAP table V\_EHAUADR {Generated Table for View}

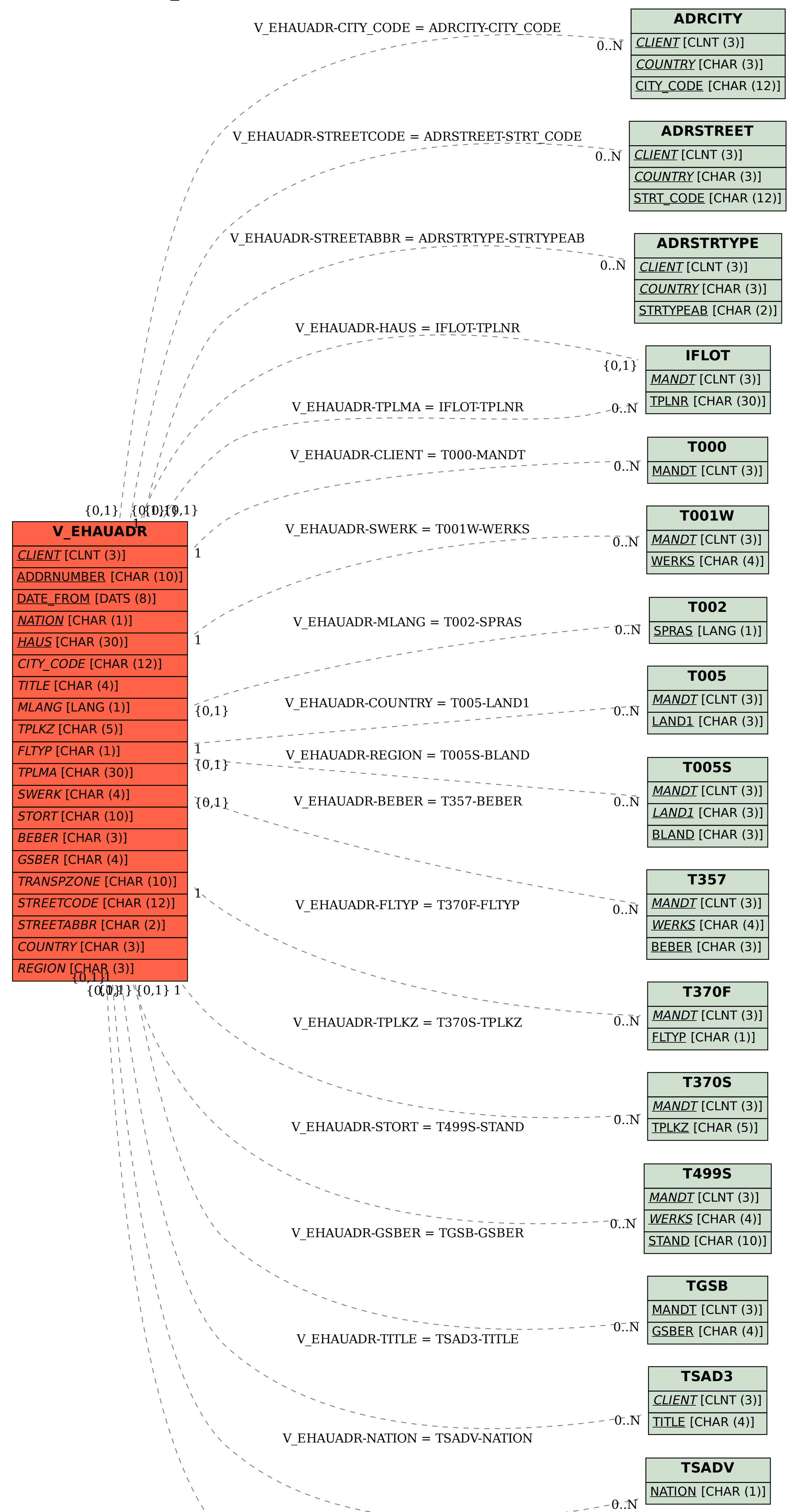

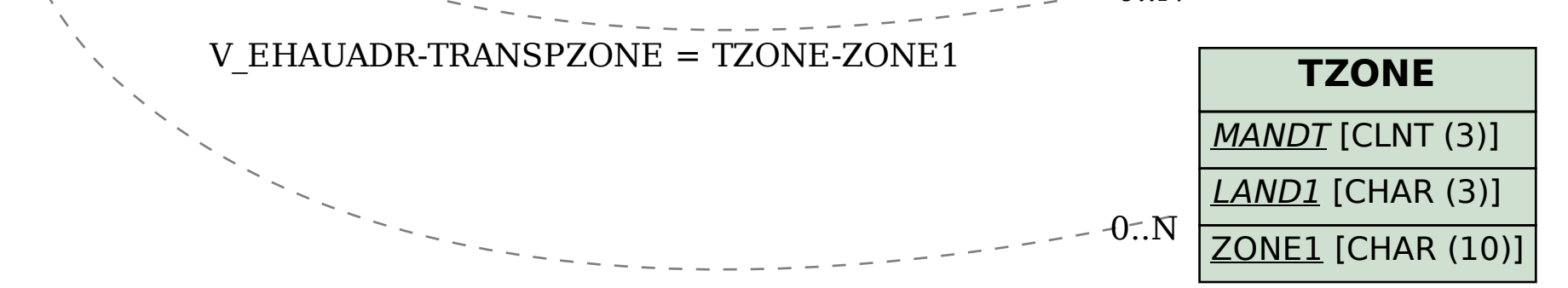